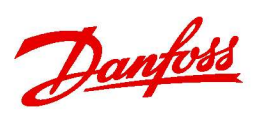

## Табл. 3.3 Управление скоростью вращения механизма по дискретным сигналам

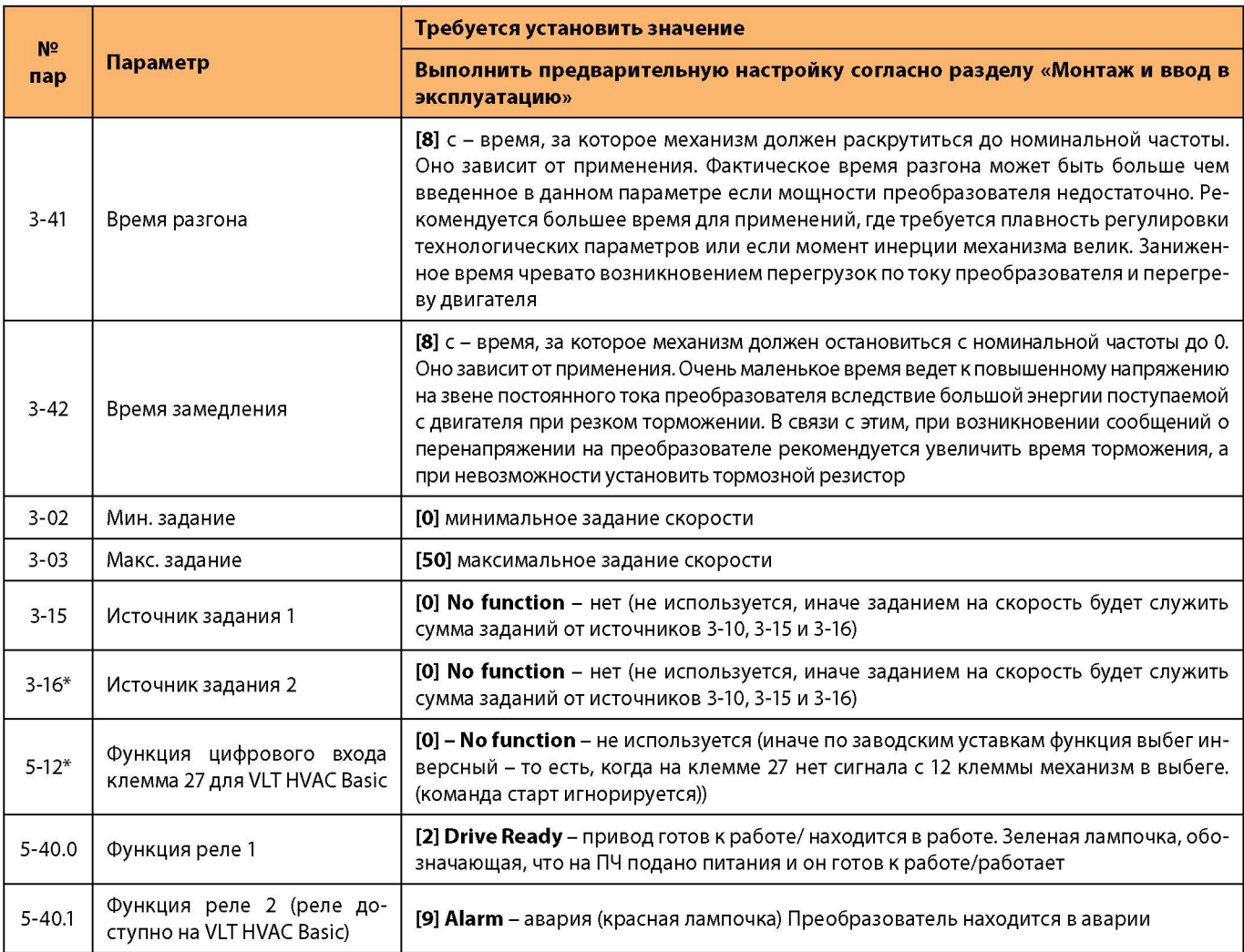

\* Обязательно введите/проверьте значения этих параметров (значения этих параметров могут отличаться от заводских).

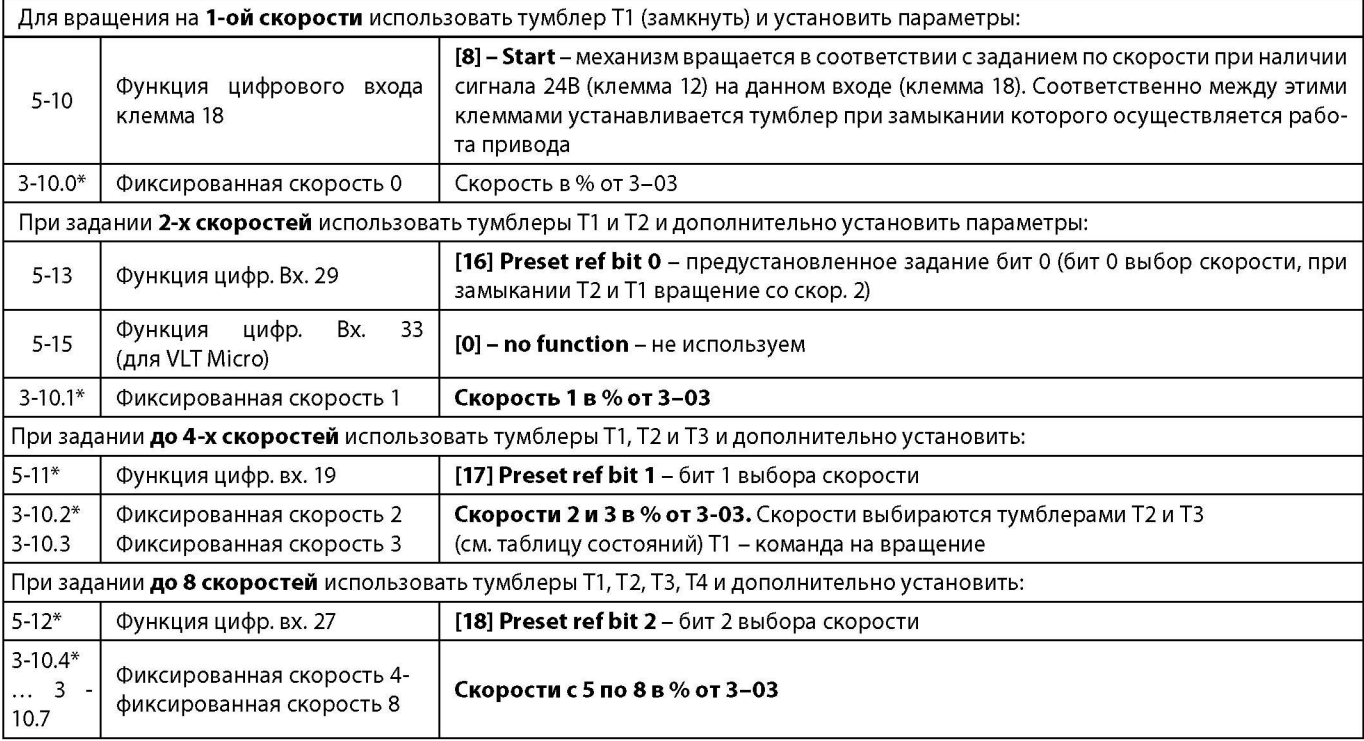

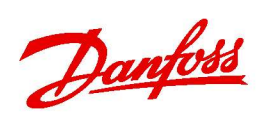

## Таблица выбора скоростей

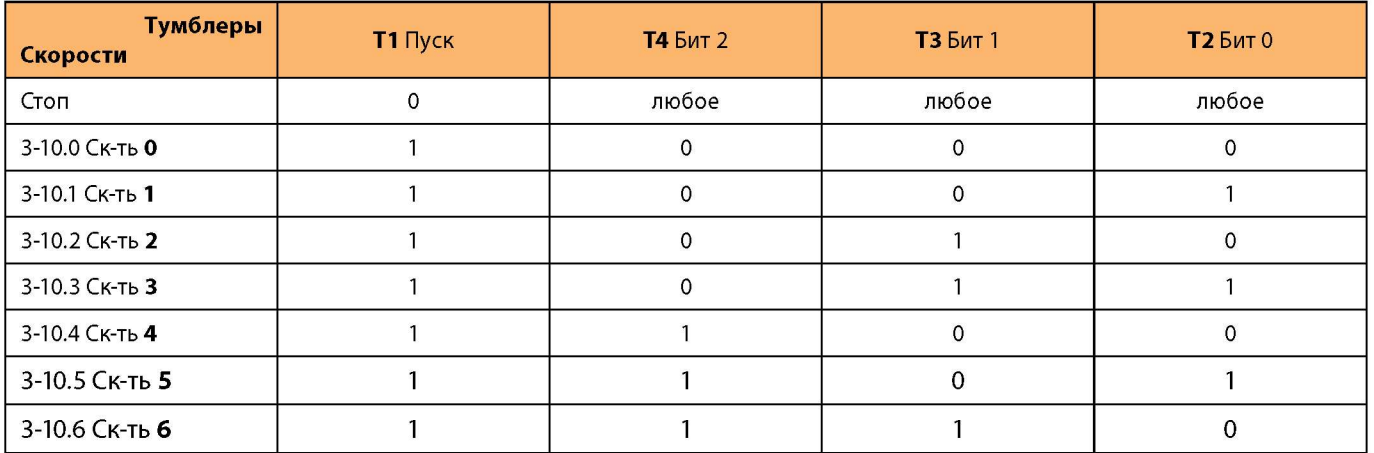